# ECMA SCRIPT 2015

Frontend Development

#### **Ecma International**

□ European Association for Standardizing Information and Communication Systems – stowarzyszenie, które powstało w 1961 roku, by ustandaryzować systemy informatyczne w Europie. Członkami ECMA są firmy zajmujące się systemami informatycznymi i telekomunikacyjnymi w Europie.

### **ECMAScript**

□ Ustandaryzowany przez ECMA obiektowy skryptowy język programowania, którego najbardziej znanymi implementacjami są JavaScript, JScript oraz ActionScript.

## **ECMAScript 2015**

□ Trwają prace nad siódmą edycją ECMAskryptu, ale obecnie w użyciu jest edycja szósta - ECMAScript 2015.

Korzystają z niego między innymi popularne przeglądarki – Firefox, Chrome, Opera, Internet Explorer, a oprócz tego produkty firmy Adobe: rozszerzenia programów After Effect i Photoshop.

#### □ ECMAScript 2015 dodaje nową składnię pozwalającą na pisanie złożonych aplikacji przy użyciu klas.

#### □ Do nowych funkcji należą także:

```
class SkinnedMesh extends THREE.Mesh {
  constructor(geometry, materials) {
   super(geometry, materials);
   this.idMatrix = SkinnedMesh.defaultMatrix();
   this.bones = [];
   this.boneMatrices = [ ];
```

```
11...У
update(camera) {
 11...super.update();
static defaultMatrix() {
  return new THREE.Matrix4();
ł
```
ł

### **Moduły**

```
// ---- lib/math.js ----
 \mathbf{1}\overline{2}let notExported = 123;3
 \overline{4}export function sum(x, y) {
 5
           return x + y;
 6
     \mathcal{F}\overline{7}8
     export var pi = 3.141593;
\overline{9}// ---- app.js ----
10
     // nazwa modułu na podstawie strutkury folderów
11import { sum as sumarize, pi } from 'lib/math'
12<sub>2</sub>13
     console.log('2n = ' + summarize(pi, pi));14
```
W jednym pliku możemy definiować co ma zostać wyeksportowane za pomocą słowa kluczowego export, a w innym możemy to zaimportować za pomocą słowa kluczowego import. Jak widać można przezywać importowane funkcje i właściwości aby uniknąć konfliktów nazw itp.

### **Iteratory, pętle for..of**

```
let fibonacci = {
[Symbol.iterator]() { 
let pre = 0, cur = 1;
return { 
next()[pre, cur] = [cur, pre + cur];
      return { done: false, value: cur } 
} } } }
```

```
for (var n of fibonacci) { 
// truncate the sequence at 1000 
if (n > 1000)
break; 
console.log(n); 
}
```
Poprzednio istniała tylko pętla for..in która zastosowana na obiekcie bez wartości enumerable ustawionej na true zwracała tylko kolejne elementy, a nie ich wartość. Teraz z pętlą for..of możemy operować na prawdziwych wartościach.

#### Generatory w stylu Pythona

□ Funkcja zadeklarowana jako function\* i zawierająca przynajmniej jeden yield staje się generatorem. Generatory to takie funkcje gdzie przepływ działań może pyć spauzowany i kontynuowany w celu stworzenia sekwencji wartości.

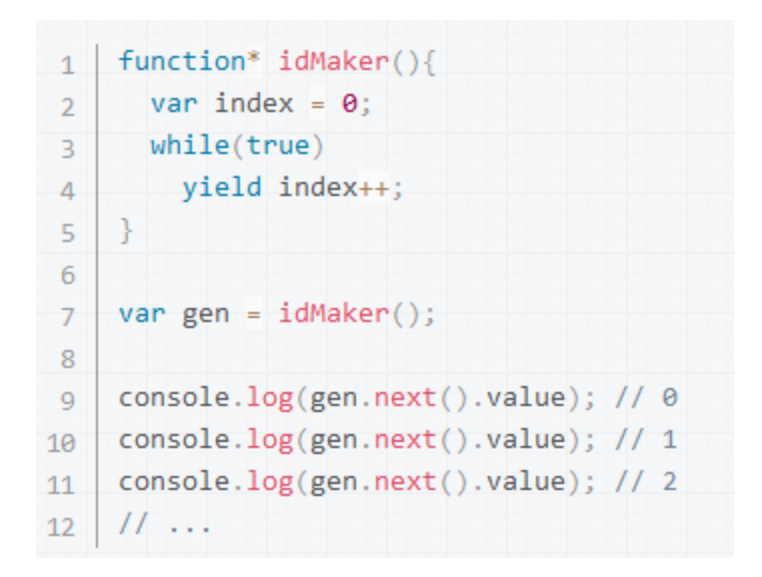

### **Funkcje z użyciem strzałek**

#### **Poprzednio trzeba było robić tak:**

```
var result, 
numbers = [1,2,3,4,5];
result = numbers.map(function(x) {
   return x + x;
```
});

**To funkcja wywołania zwrotnego przekazywana do funkcji 'map'. Teraz można napisać ją w ten sposób:** 

var result,

numbers =  $[1,2,3,4,5]$ ;

result = numbers.map( $x = > x + x$ );

**Widzimy że zamiast funkcji występuje wyrażenie ze =>. Zamiast pisać całą funkcję wystarczy jedna linijka, która robi to samo.**

#### **Liczby binarne i ósemkowe**

Dodane są dwie formy pozwalające operować na liczbach w systemie binarnym i ósemkowym.

0b111110111 ===  $503$  // true  $0o767 == 503$  // true

#### **Promises**

Obietnice są wykorzystywane przy asynchronicznym programowaniu; reprezentują zmienne które mogą być dostępne w przyszłości.

```
function doSomething() {
 1
 \overline{2}return new Promise((resolve, reject) => {
 3
          setTimeout() \Rightarrow \{4
             console.log('robie coś...');
 5
            resolve();
 6
          \}, 1500);
 \overline{7}\}:
 8
      Y
 9
10
     doSomething()
        .then(() => console.log('a teraz robie cos jeszcze'));
11<sup>1</sup>
```
#### **Maps, sets oraz weak maps**

```
// Sets
var s = new Set();
s.add("hello").add("goodbye").add("hello");
s.size == 2;s.has("hello") == true;// Maps
var m = new Map();
m.set("hello", 42);m.set(s, 34);m.get(s) == 34;// Weak Maps
var wm = new WeakMap();
wm.set(s, { extra: 42});
wm.size == undefined// Weak Sets
var ws = new WeakSet();
ws.add({ data: 42 });
// Because the added object has no other references, it will not be held in the set
```
#### **Większa dowolność przy tworzeniu stringów**

// Basic literal string creation 'This is a pretty little template string.'

// Multiline strings 'In ES5 this is not legal.

// Interpolate variable bindings var name = "Bob",  $time = "today";$ 'Hello \${name}, how are you \${time}?'

// Unescaped template strings String.raw'In ES5 "\n" is a line-feed.'